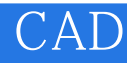

CAD

- 13 ISBN 9787302237761
- 10 ISBN 730223776X

出版时间:2010-10

页数:300

版权说明:本站所提供下载的PDF图书仅提供预览和简介以及在线试读,请支持正版图书。

## www.tushu000.com

## CAD

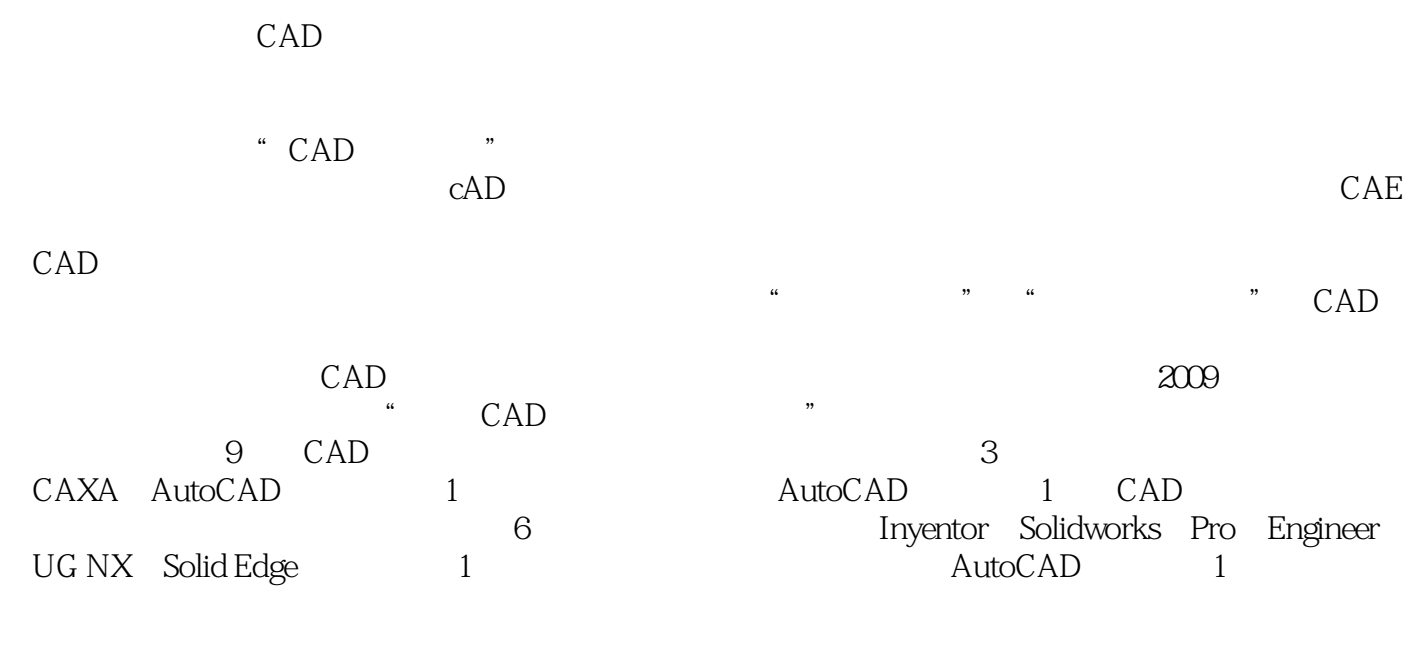

 $CAD$ CAD

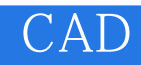

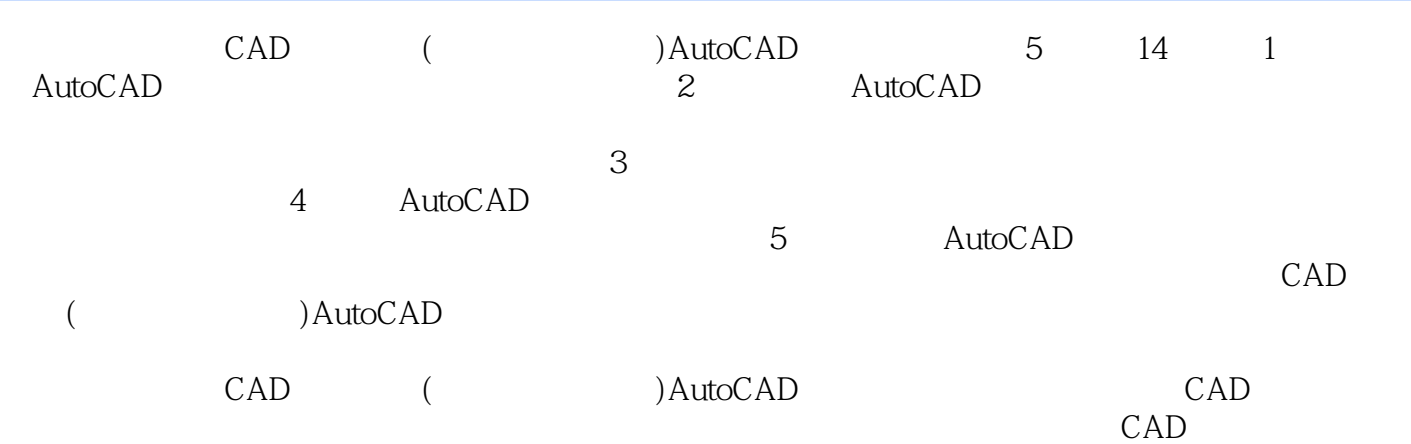

## CAD

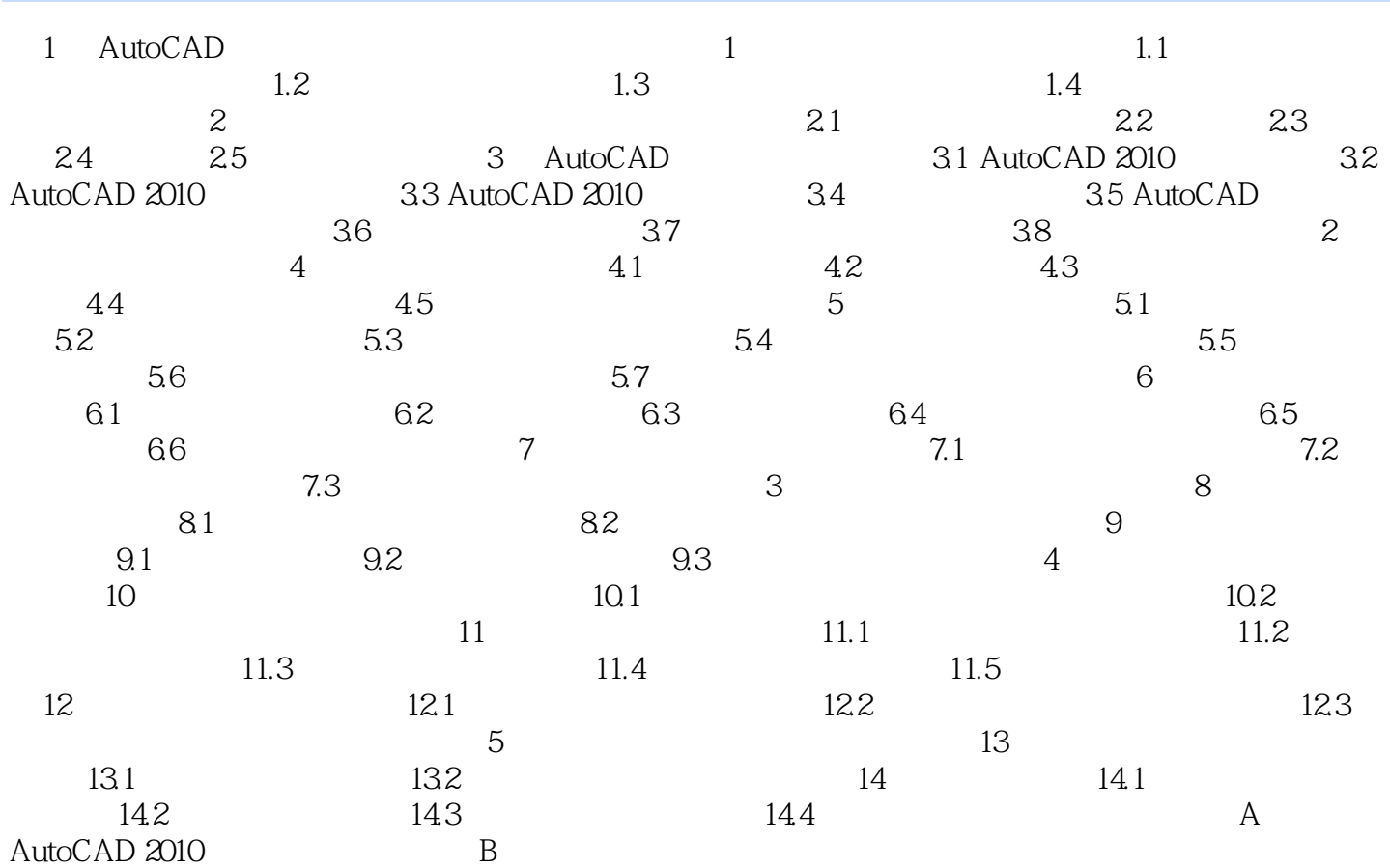

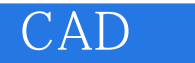

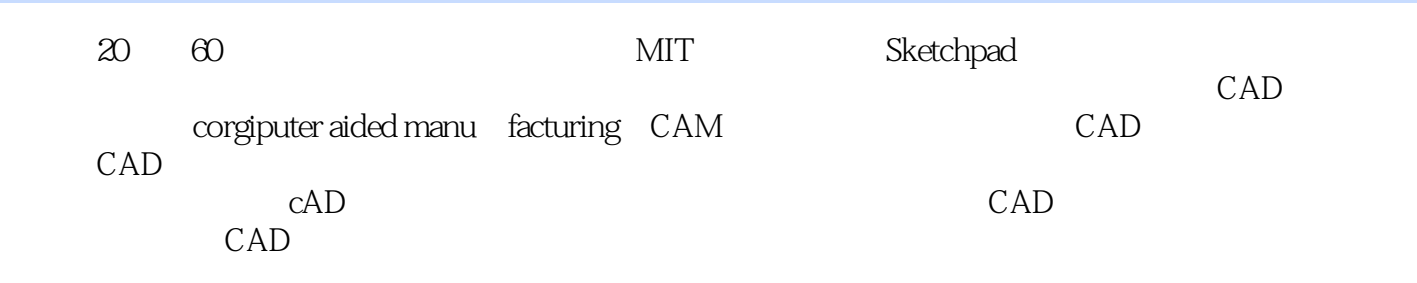

CAM CAM  $\qquad$  CAL7 CAE coinputer aided draw coinputer aided draw

 $\mathbf 1$ 

 $\sim$  2

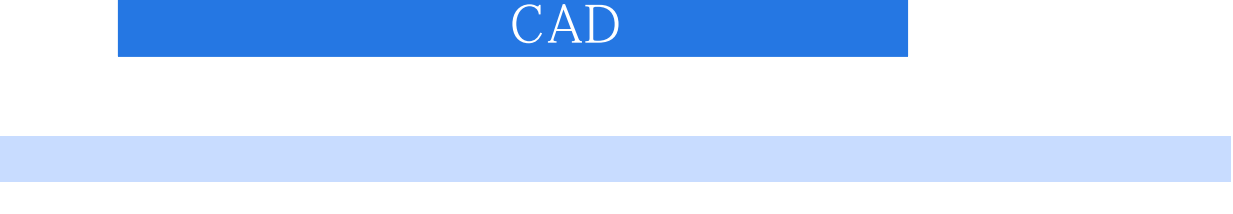

CAD ( )AutoCAD CAD

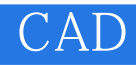

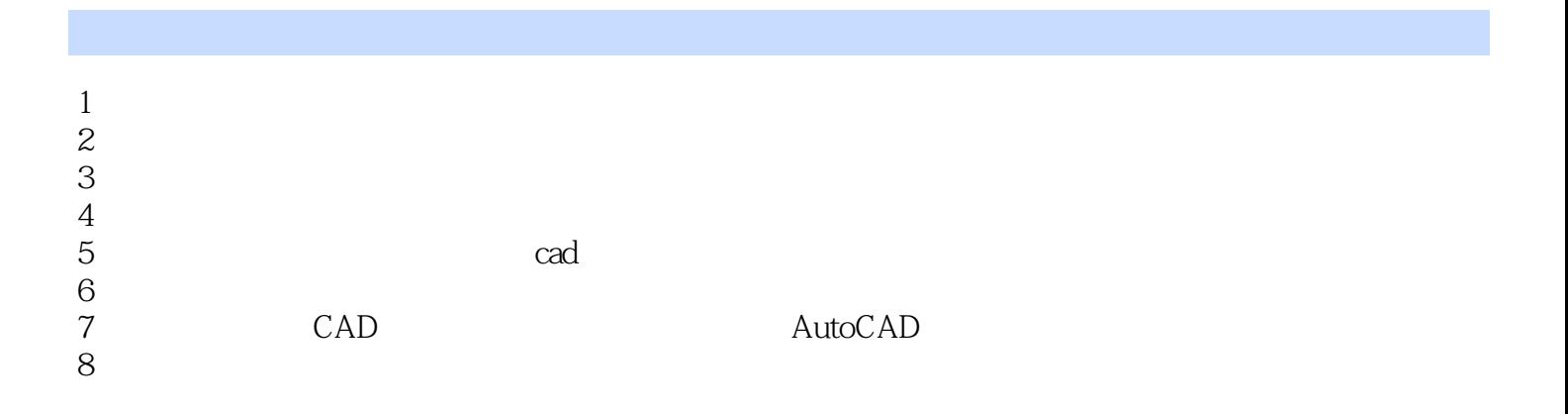

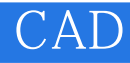

本站所提供下载的PDF图书仅提供预览和简介,请支持正版图书。

:www.tushu000.com